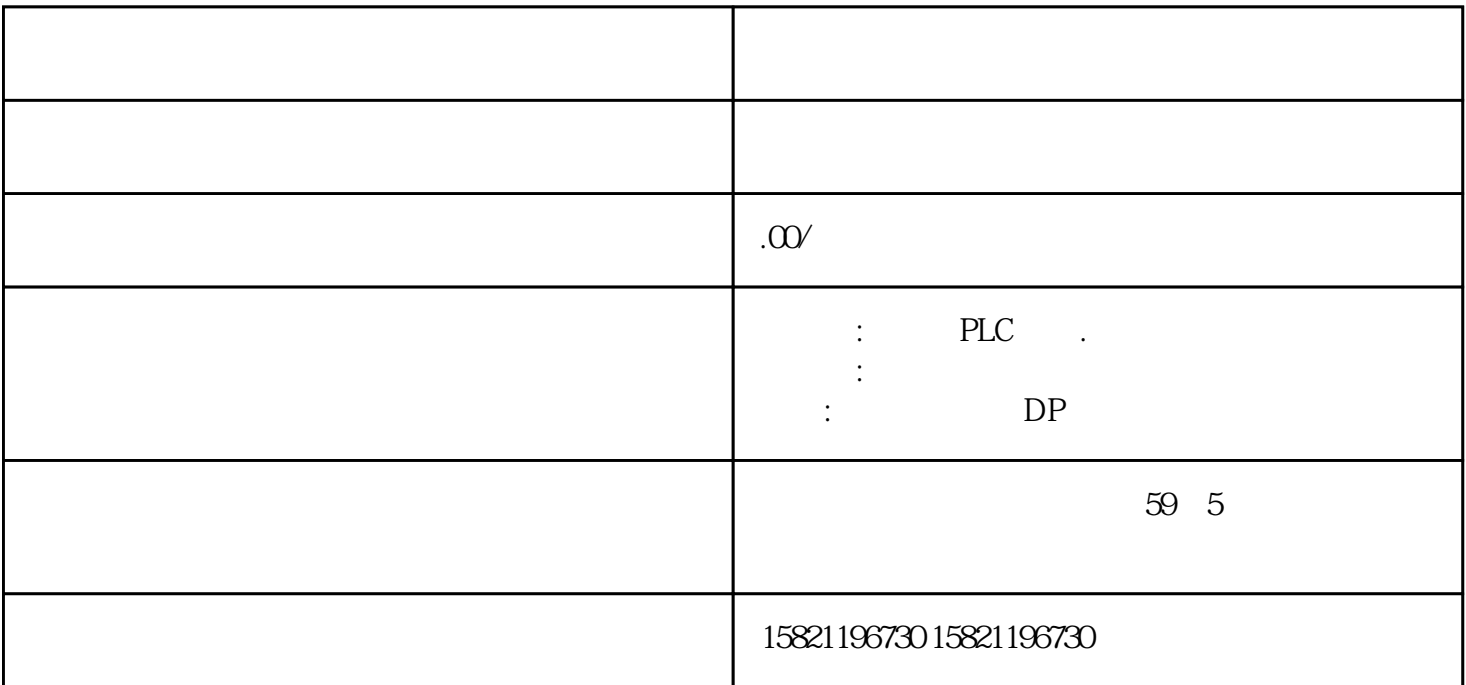

 $1 \qquad 1 \qquad 1 \qquad 1$ 

2 3 CO 2 2 2 2 1

## 1. Windows  $7 (64)$  STEP  $7V 55$

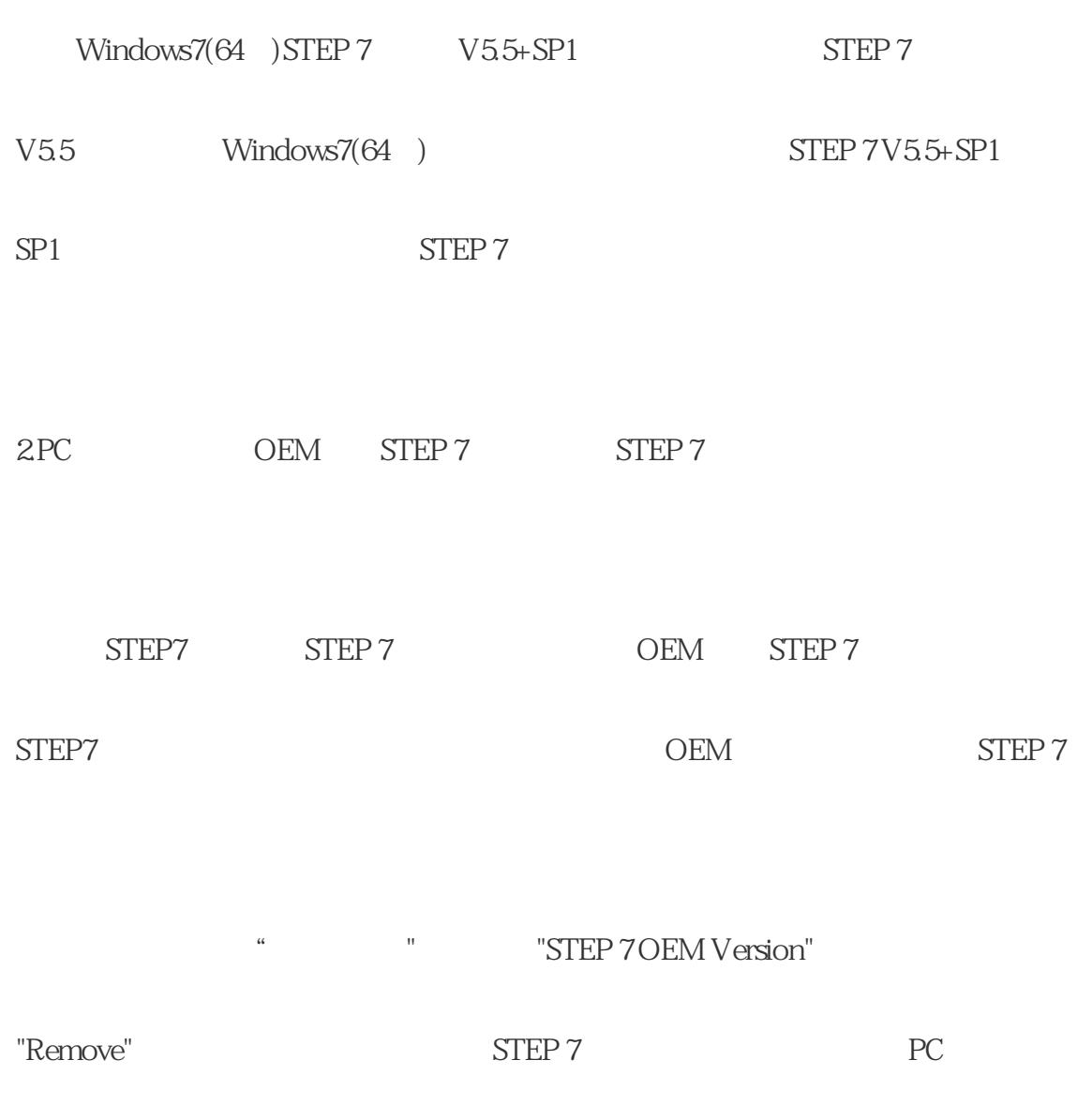

图.01

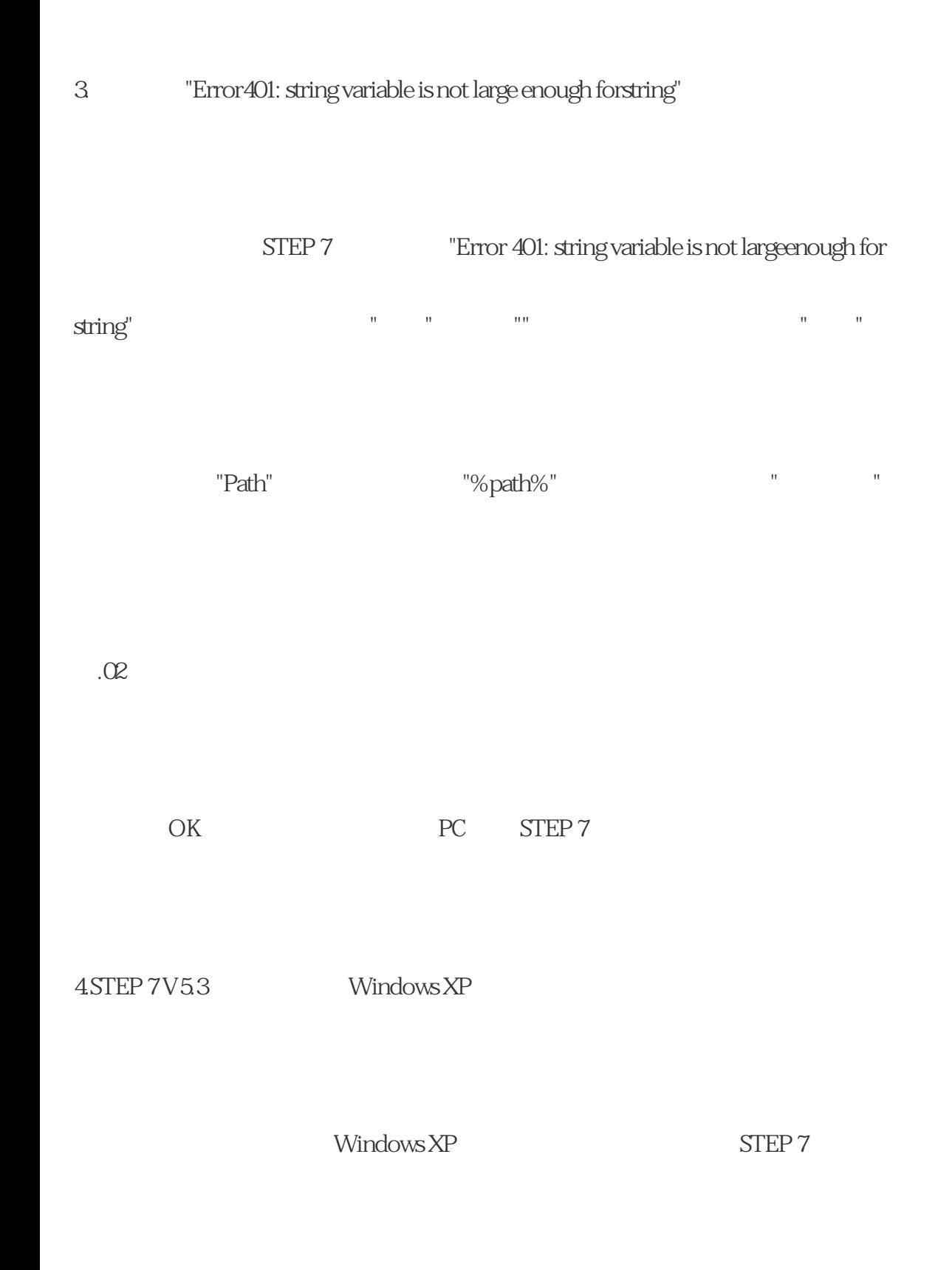

Windows XP

Windows XP

Windows XP

Windows XP

 $\hbox{Windows XP} \qquad \qquad \mbox{(MUI)}$ 

STEP 7V5.3

Windows XP

Windows XP (MUI)

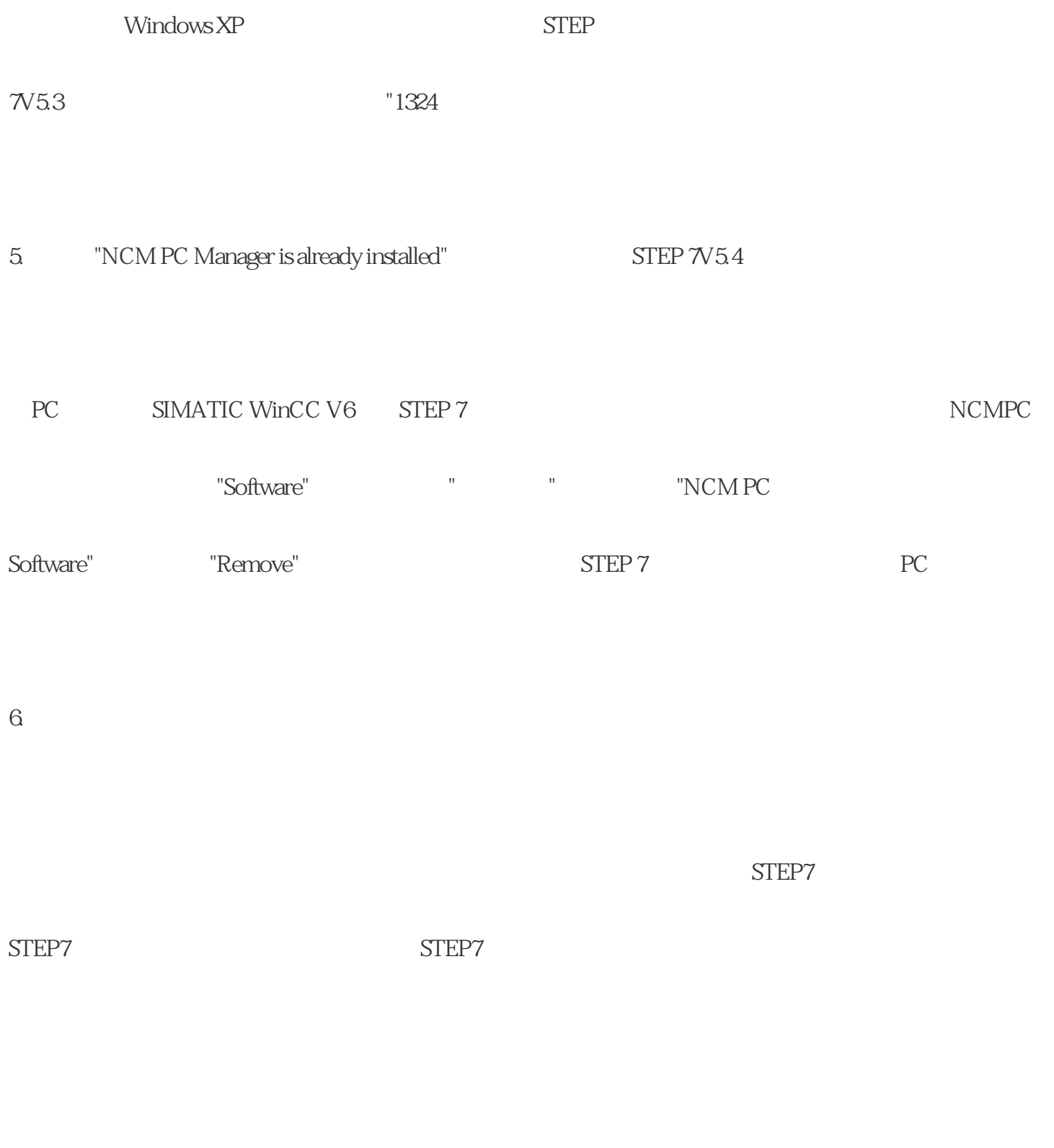

elter the two models of the ELSA with the "Deskman.exe" and the two models are the two models are the two models are the two models of the two models are two models are two models are two models are two models are two mode

"Deskman.exe" STEP 7

原因:2:无权限

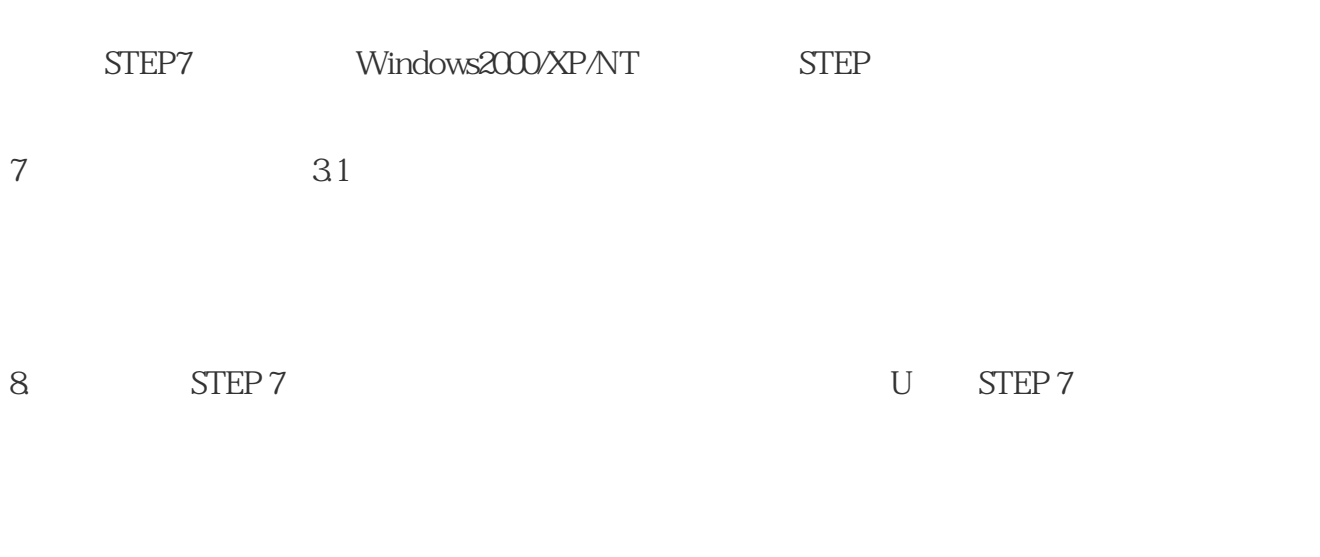

STEP 7CD STEP 7 TEP 7 TEP 7

 $*$ .ssf

9. SIMATIC Manager STEP 7

 $S$ TEP 7

STEP7 [DRIVE]:\SIEMENS STEP 7 S7

 $10$ 

SIMATIC STEP7

将不会被识别。同样要避免采用句点的名字,例如,"D:\Programs.\...".。更多有用的信息请参照文件RE

ADME.RTF 62

11. Step7 LicenseManager

 ${\large\bf SIMATIC} \hspace{2.2cm} {\large\bf STEP} \hspace{2.2cm} 7$ 

 $V5.4$ SP $4$